7 提出課題

 $7.1$ 

 $\frac{a}{l}$ 

- $(1)$
- $(2)$
- $(3)$
- $(4)$
- $(5)$
- $(6)$
- $(7)$

 $7.2$ 

## 7.2.1 JijouNoWa

 $n \qquad A = a_1 a_2 \dots a_n$  $a_1^2 + a_2^2 + \cdots + a_n^2$   $f(A)$  $f(1234) = 1 + 4 + 9 + 16 = 30$  $A \rightarrow f(A) \rightarrow f(f(A)) \rightarrow \ldots$  $\sim$  2  $1 \rightarrow 1 \rightarrow \ldots$  $4\ \rightarrow \ \ 16\ \ \rightarrow \ \ 37\ \ \rightarrow \ \ 58\ \ \rightarrow \ \ 89\ \ \rightarrow \ \ 145\ \ \rightarrow \ \ 42\rightarrow \ \ 20\ \ \rightarrow \ \ 4\ \ \rightarrow \ \ \ldots$  $\frac{4}{3}$  $3$  $\overline{\mathbf{3}}$  3  $\overline{\mathbf{3}}$  $1$  4

3桁の数 ? 987 987 194 98 145 42 20 4 <u>[y / n] ? y</u> 3桁の数 ? 753 89 145 42 20 4 753 83 73 58<br>
[y / n] ? y 3桁の数 ? 901 901 82 68 100 1  $[y / n]$  ? n 7.1 1  $4$  14  $14$   $14$  3

宛先 ooya@ss.u-tokai.ac.jp

## 7.2.2 SosuuHantei

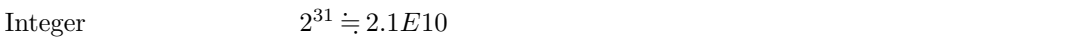

? 12345679 12345679  $[y / n]$  ? ? 97654321 97654321 [y / n] ? n

## $7.2 \, 9$

ooya@ss.u-tokai.ac.jp